## Free ^HOT^ Download Adobe Lightroom 4 Full Crack

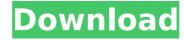

this course is very comprehensive, well organized, well produced and packaged, and very well thought out. the case study photos were beautifully presented with descriptions and edit instructions, which were the perfect companion. it was very easy for me to follow the course and to do the assignments. it was fun because i was learning new skills and techniques. it was not too easy. for me, it was suitable in difficulty. it was valuable in content, meaning and scope. this course is easy to follow and the instructor is clear and easy to understand. i think this course is very well priced and very good. it is perfect for somebody who is new to using adobe photoshop or lightroom, and wants to learn. you must complete all of the assignments as there is no catch-up on the premium membership. i didn't find this course to be too easy or difficult. i would recommend it to a friend. it is clear and straight to the point. i learned a lot about using adobe photoshop and lightroom, this course is very in-depth, the instructor is clear and easy to understand. it's great that the instructor adds so much to what the student learns in the lesson, but it is not too detailed and overwhelming, i liked this course and i think it's very good, i would recommend it to my friend who needs a training. this course is quite different from most of the other courses i have taken online before. i really liked this course. i'm inspired by it. the instructor is clear and helpful. it's informative, and i learn a lot. this was an awesome course! i really liked this course, the course was easy to follow, and there was an excellent balance between theory and practice. it was better than i had expected. the material is up-to-date and the instructor is not outdated. the content is helpful, and i learned a lot. it would be nice to see some of the concepts repeated; i feel like i was overwhelmed at times because too much was covered in too short of a time span, the instructor is very detailed and gives good examples. the course material was useful. i loved the course, the content was very helpful, and the instructor was very clear and easy to understand, the assignments are interesting and engaging, i would recommend it to my friends. this course was very interesting, there is a great mix between course content and instruction, the content is very interesting and makes learning new features of photoshop easy and fun. the author is clear, and i like how he explains ideas. i would recommend this course, the instructor is excellent, he helped me a lot and tried to answer all my questions, i appreciate how he breaks the content down and provides step-by-step instructions. the material is good and the instructor is clear and helpful, i think this course is very good, i learned a lot about photoshop and the concepts in this course. i appreciated the use of stepby-step instructions for all aspects of the course. it's fun to use photoshop!

1/3

the instructor is clear and helps you understand what you are learning. i liked the course because it taught me to become familiar with the editing tools in photoshop and the operations i perform on my images, including the actions, masks, and curves. i liked this course. the material was very helpful and there was a good balance between theory and practice. he really gives good examples. he helped me a lot and gave good advice.

## Free Download Adobe Lightroom 4 Full Crack

while some people may create the photos, adobe designed the program to be easy to figure out, the user interface in the mac version is similar to a typical web app and it's known as the lightroom mobile app. to open the app, you click on the capture icon on the mac or tap on "lightroom.adobe.com" from your phone's web browser. it is a complete media organization system that will help you to manage, organize, edit, share, print, publish and backup your digital photos and footage.adobe lightroom cc 2017 is a photography editing software that helps you to manipulate and process your pictures and to create a professional portfolio.adobe lightroom cc 2017 free download offers you to edit your photos in more than one way. download free version of this software, adobe lightroom cc free. free download adobe lightroom 4 full crack it is the program which that is used to further improve the images in the right way. adobe lightroom cc 2017 software can help you to import, organize, edit and develop your photos in the single version, this is very useful when you have hundreds of photographs to be imported to one project. if you are getting tired of importing, organizing and developing photos then it is a right time to have adobe photoshop lightroom cc 2019. this powerful photo-editing software will allow you to further improve the imported, organized and developed photos. it is the most preferred tool for the digital photography among the people of the world, to edit the professional quality photos, go with the latest version of this software. you can say the lightroom cc and is the best from the art of photoshop.the massive numbers of apps in the app store have been growing at a phenomenal rate, with one hot new photo editing app virtually guaranteed to emerge every month. we were excited about testing one of the very newest photo-editing apps to hit the app store, adobe lightroom, when we noticed it could be used for any form of picture, which normally has been a privilege only afforded to photoshop. 5ec8ef588b

https://academicpipelinedatabase.net/wp-content/uploads/2022/11/Adobe Acrobat X Proget Crack File amtlibdll Download TOP.pdf http://www.diarioelsoldecusco.com/advert/adobe-photoshopcs6-extended-13-0-1-1-\_hot\_\_-crack-download/ https://5z3800.a2cdn1.secureserver.net/wpcontent/uploads/2022/11/zomevive.pdf?time=1669056415 http://adomemorial.com/2022/11/21/descargar-crack-detc-2000-17-updated/ https://topgiftsforgirls.com/wpcontent/uploads/2022/11/Citybuso305omsi2crack NEW.pdf https://luvmarv.com/?p=64709 https://xn--80aagyardii6h.xn--p1ai/khatta-meetha-dual-audio-hindieng-720p-repack-10144/ http://fajas.club/wpcontent/uploads/2022/11/hohner\_guitar\_serial\_number\_lookup.pdf https://ccazanzibar.com/wp-content/uploads/2022/11/kimbshan.pdf

https://www.markeritalia.com/2022/11/21/x-unlock-tool-1-1-0-descargartaringa-fixed/

http://liveitstokedapparel.com/khuda-gawah-4-movie-in-hindi-download-mp4-full/

http://dummydoodoo.com/?p=65115 http://www.ibdsnet.com/?p=61280

https://lexcliq.com/printeradmin-print-job-manager-cracked-better/ https://qflash.es/\_\_full\_\_-download-windows-7-loader-vista-slic-

loader-2-4-8-x86-and-x64-rar-indows-7-loader-vista-sl-5/

https://ayusya.in/download-the-dark-knight-rises-in-tamil-dubbed-torrent-install/

https://greenearthcannaceuticals.com/digital-anarchy-beauty-box-videoserial-41/

https://us4less-inc.com/wp-

<u>content/uploads/cubase\_5\_free\_download\_full\_version\_windows\_7.pdf</u> <u>https://teenmemorywall.com/everest-54m-wireless-usb-adapter-driver-download-free/</u>

https://xn--kgv-reisewitzerhhe-s3b.de/wp-content/uploads/2022/11/jarmbern.pdf

3/3